# skillsoft<sup>\*</sup> global **knowledge**

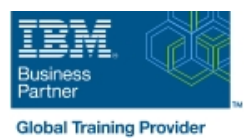

# **WebSphere Application Server V9 : Administration**

# **Durée: 3 Jours Réf de cours: WA590G**

#### Résumé:

Ce cours de 3 jours apprend aux participants les compétences nécessaires pour administrer IBM WebSphere Application Server V9. Il est conçu pour les administrateurs du serveur d'application.

Cette version d'IBM WebSphere Application Server fournit un support amélioré pour les standards (notamment Java 7 EE), les technologies émergentes, et un choix de frameworks de développement.

Dans ce cours, vous apprendrez comment configurer et supporter IBM WebSphere Application Server V9. Vous découvrirez comment déployer des applications enterprise Java sur un seul serveur. De plus, vous apprendrez comment travailler avec les fonctionnalités de WebSphere Application Server V9, telles que l'interface de script wsadmin, la sécurité et la surveillance des performances. Dans ce cours, vous pourrez réaliser de nombreux exercices et démonstrations.

#### Public visé:

Ce cours est conçu pour les administrateurs d'IBM WebSphere Application Server..

## Objectifs pédagogiques:

- 
- Savoir positioner WebSphere Application Server dans la famille des produits WebSphere **Utiliser wsadmin pour le scripting** Utiliser wsadmin pour le scripting
- Décrire les fonctionnalités et standards dans WebSphere **De Configurer la séucrité de WebSphere Application Server** Application Server V9
- **Présenter l'usage de WebSphere Application Server dans le** cloud, dans un cloud hybride et dans des environnements
- Décrire les concepts d'architecte qui sont liés à WebSphere Application Server
- Assembler et installer côté serveur les applications Java enterprise
- A l'issue de la formation, les participants seront capables de :<br>
Utiliser les outils d'administration WebSphere pour configurer et gérer les applications
	-
	-
	- **Afficher les informations sur les performances du serveur et des composants d'application**
	- traditonnels sur des systèmes locaux **Dépannage des problèmes en utilisant les outils de résolution des** problèmes et les fichiers de journaux

#### Pré-requis:

Avant de suivre cette formation, vous devez :

- Avoir des compétences de base sur le système d'exploitation Linux
- Avoir des compétences pour administrer un serveur web, tel qu'IBM HTTP Server ou Apache
- Avoir une compréhension de base sur les concepts de cloud, privé, public ou hybride, et plus spécifiquement des environnements traditonnels sur des systèmes locaux

#### Contenu:

Consultez les objectifs de cours pour en savoir plus.

### Autres moyens pédagogiques et de suivi:

• Compétence du formateur : Les experts qui animent la formation sont des spécialistes des matières abordées et ont au minimum cinq ans d'expérience d'animation. Nos équipes ont validé à la fois leurs connaissances techniques (certifications le cas échéant) ainsi que leur compétence pédagogique.

• Suivi d'exécution : Une feuille d'émargement par demi-journée de présence est signée par tous les participants et le formateur.

• En fin de formation, le participant est invité à s'auto-évaluer sur l'atteinte des objectifs énoncés, et à répondre à un questionnaire de

satisfaction qui sera ensuite étudié par nos équipes pédagogiques en vue de maintenir et d'améliorer la qualité de nos prestations.

Délais d'inscription :

• Vous pouvez vous inscrire sur l'une de nos sessions planifiées en inter-entreprises jusqu'à 5 jours ouvrés avant le début de la formation sous réserve de disponibilité de places et de labs le cas échéant.

• Votre place sera confirmée à la réception d'un devis ou """"booking form"""" signé. Vous recevrez ensuite la convocation et les modalités d'accès en présentiel ou distanciel.

• Attention, si cette formation est éligible au Compte Personnel de Formation, vous devrez respecter un délai minimum et non négociable fixé à 11 jours ouvrés avant le début de la session pour vous inscrire via moncompteformation.gouv.fr.

Accueil des bénéficiaires :

• En cas de handicap : plus d'info sur globalknowledge.fr/handicap

• Le Règlement intérieur est disponible sur globalknowledge.fr/reglement